Nic's OH Page Room's NAV bar: Alligment and fitting

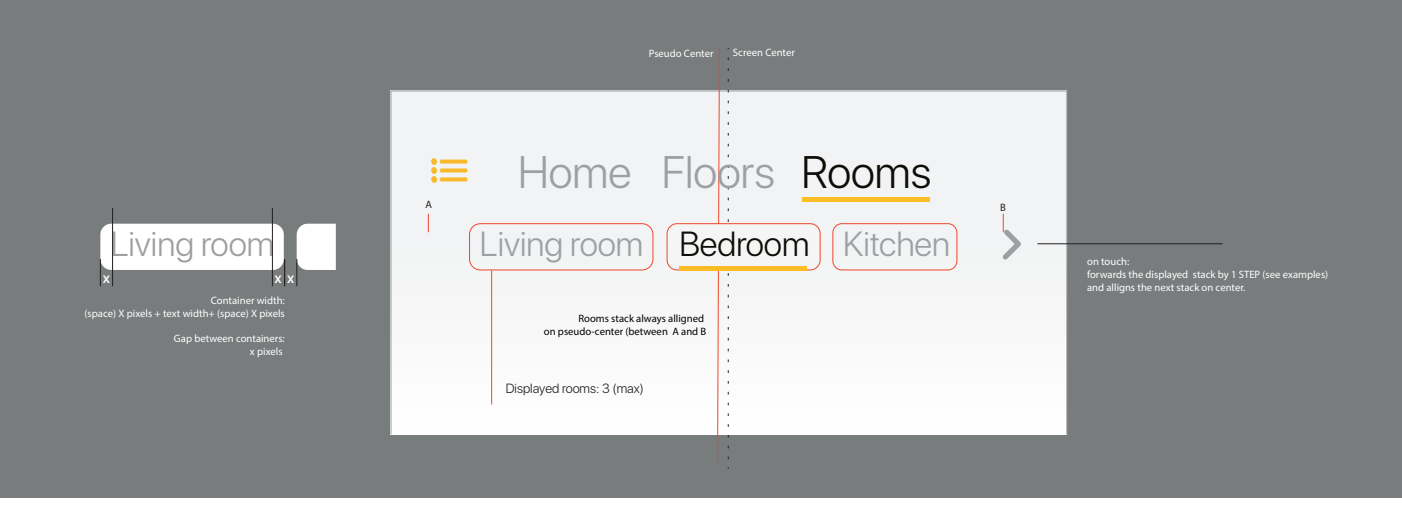

Room's NAV bar: Examples

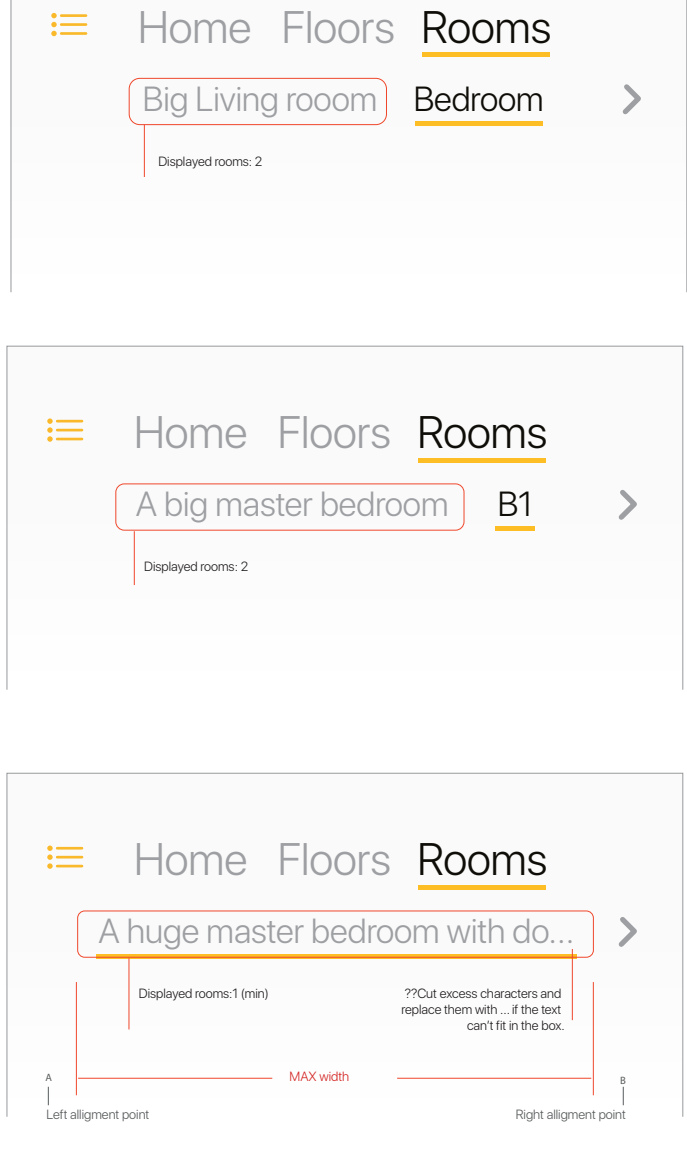